$100$ **External** .LSTON .Page ふうきょうきょうき Module: Spr1.B1 This module contains those sparing routines that must be located in bank1. PROCEDURE Init\_SprTbl PROCEDURE Load\_SprTb1 PROCEDURE SprChkSum  $\frac{1}{2}$ FUNCTION Chk\_SprChk  $\mathbb{R}^3$ FUNCTION Spr( SpareTableIndex : BYTE { !r8 } ) : 3 BYTES { !rC:E }  $\frac{1}{2}$ PROCEDURE UpDate\_SprTbi ∫> FUNCTION Chk\_PassWord: BOOLERN PROCEDURE Load\_PassWord( Destination : PTR { !!rE } )  $\cdot$  $\mathbb{R}^3$ PROCEDURE SpareCount( 2 BITS { !r0/Bits 1:0 } ) ٠ş ;>>>>>>>>>>>>>>>>>>>>>>>>>>>>>>>>>> **LSTOFF** .FIN .00. External .LSTON .Page  $\mu$  ,  $\mu$  ,  $\mu$  ,  $\mu$  ,  $\mu$  ,  $\mu$  ,  $\mu$  ,  $\mu$  ,  $\mu$  ,  $\mu$  ,  $\mu$  ,  $\mu$  ,  $\mu$  ,  $\mu$  ,  $\mu$  ,  $\mu$  $\begin{array}{c} \begin{array}{c} \text{12} \\ \text{22} \end{array} \\ \begin{array}{c} \text{23} \\ \text{24} \end{array} \end{array}$ Procedure: Init\_SprTbl  $\frac{1}{2}$ **BANK 1 PROCEDURE**  $\mathbb{R}^3$ This procedure initializes the spare table. It assumes ))  $\frac{1}{2}$ that there is NO spare table on disk.  $\mathbb{R}^3$  $\frac{1}{2}$ Inputs:  $\mathbb{R}^{\geq 0}$ FormatOffset : BYTE { !r4 }  $\mathbb{R}^3$ FormatInterLeave : BYTE  $\{$  !r5  $\}$  $\langle \rangle$  $\mathbb{R}^3$ Outputs:  $\{ none\}$  $\frac{1}{2}$   $>$  $\langle \rangle$ Algorithm:  $;$   $\rangle$  $\mathbb{R}^3$ **BEGIN**  $\mathbb{R}^3$ SparePw1 :=  $$F0783C1E$  $\mathbb{R}^3$ SpareTmStmp  $:= 0$  $\frac{1}{2}$  ) FOR  $i := 0$  TO Length( SegPtrArray ) - 1 DO  $\mathbb{R}^3$ SegPtrArray[ i ].Nil := True  $\mathbb{R}^3$ SegPtrArray[ i ].Ptr := 0  $\mathbb{R}^3$ SpareCount  $:= 0$  $\langle \rangle$ BadCount  $:= 0$  $\langle \rangle$ FOR  $i := 0$  TO Length C SpareBitMap  $i = 1.00$  $\mathbb{R}^3$ SpareBitMapI  $i \in I := 0$  $\langle \rangle$ FOR  $i := 0$  TO 1 DO AddSpare( SprTb1\_Type, Spare, GetNewSpare( Spr( i ) ), Spr( i ) )  $\mathbb{R}^3$  $\mathbb{R}^3$ SparePw2 := \$F0783C1E  $\mathbb{R}^2$ UpDate\_SprTbl  $\langle \rangle$ **END**  $\pm$  3  $\left\langle \cdots \right\rangle$ **LSTOFF** .FIN  $.00.$ Internal

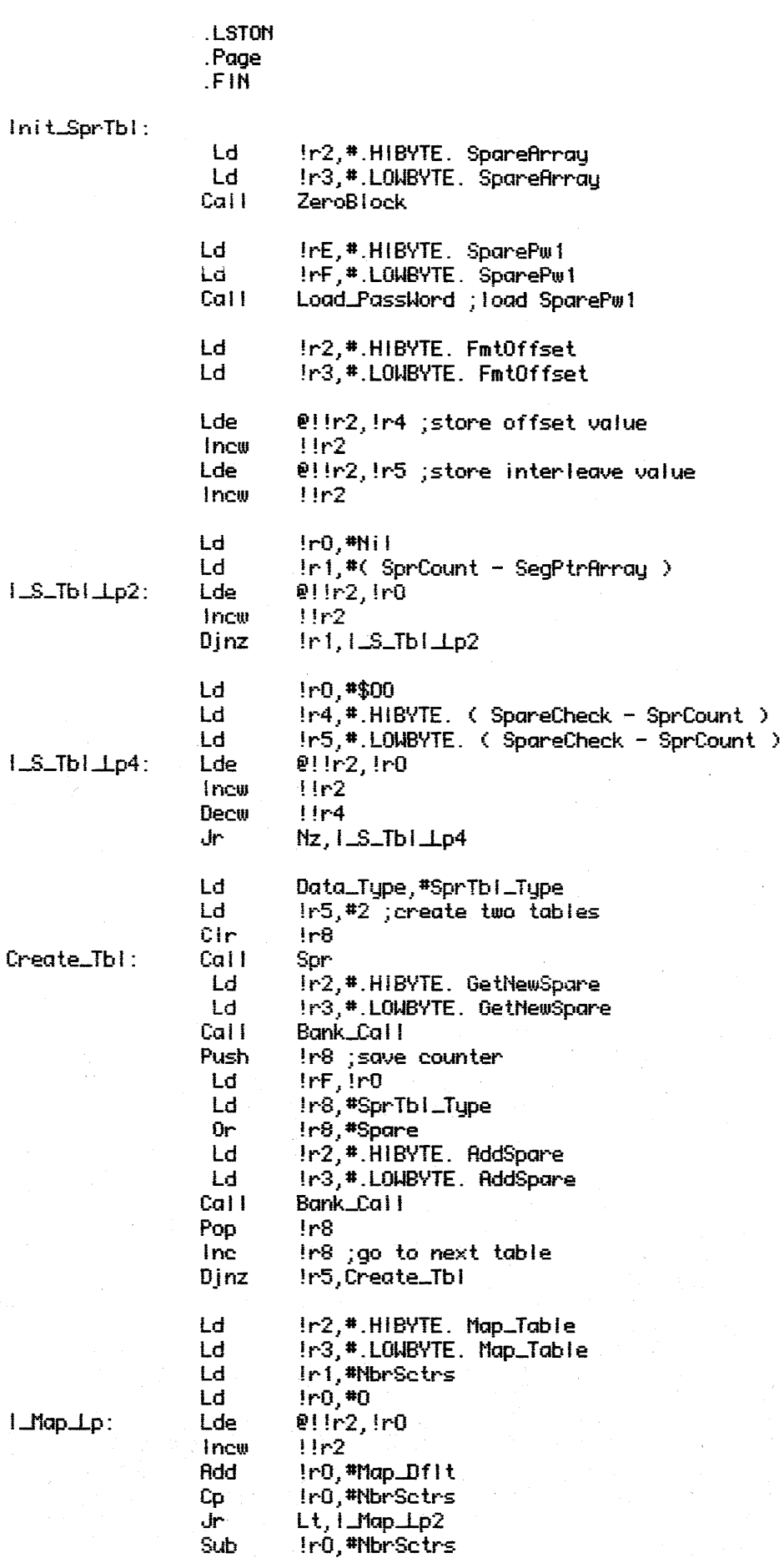

 $\bar{z}$ 

 $I$   $Map$   $I$ 

```
I_MapIp2:
                    Djnz
                               iri, i_Map_Lp
                    Ld
                               IrE.#.HIBYTE. SparePw2
                    Ld
                               IrF.#.LOWBYTE. SparePw2
                    CallLoad_PassWord
                    CallUpDate_SprTb!
                    Jp
                              Bank_Ret
                     LSTOFF
                     -00.
                              External
                     LSTON
                     .Page
\mummmmmm
ç>
\frac{1}{2}Procedure: Load_SprTbl
\frac{1}{2}BANK 1 PROCEDURE
\frac{1}{2}This procedure loads the spare table from disk. The table is
\frac{1}{2} )
          found by a linear search of all the spare blocks until a block
; \rightarrowis found where both the Spare Table Identifier field is present
\mathbb{R}^2and the internal passwords and check byte are valid.
\frac{1}{2} \bar{\beta}\frac{1}{2}Inputs: \{ none\}د .<br>د د
\frac{1}{2}Outputs: \{ none\}\frac{1}{2}ļ,
          Algorithm:
BEGIN
Seek_Type := Access_Dffset
           InterLeaveFactor := Find_InterLeave
           Found := False
\langle \rangleCount := 0\cdot\mathbb{R}^3i := Number0fSpareBlocks
           WHILE (i > 0) AND ( Count (2) DO
; \rangle\frac{1}{2}Seek( CnvrtLogical( MulRO_m( i ) ) )
\langle \rangleJ := 0\mathbb{R}^3Sector := 0\mathbb{R}^2WHILE NOT( Found ) AND ( j < NbrSctrs ) DO
\cdotIF ReadCommon
\mathbb{R}^2THEN
\langle \rangleIF \in BlockID = SprTbID \supset FND\langle \rangle( PassWord1 = PassWord2 = PassWord ) AND
\mathcal{I}(CheckByte is valid)
                           THEN
ç>
\mathcal{P}Found := True
\mathbb{R}^2Count := Count + 1
;>
                                  IF ( Count >\left\{ \right.\mathbb{R}^3THEN
\frac{1}{2} )
                                    IF ( SpareTable.RunNumber < ReadBuffer.RunNumber )
\frac{1}{2} \frac{1}{2}THEN MoveBlock( SpareTable, ReadBuffer )
\frac{1}{2}ELSE MoveBlock( SpareTable, ReadBuffer )
\mathbb{R}^3ELSE
ラララ
                          IF \left\langle RdErrCnt \left\langle 10 \right\rangleTHEN
                            MoveBlock( ReadBuffer, Buffer2 )
                             IF \left( BlockIB = SprTbIB \right) RND
                                ( PassWord1 = PassWord2 = PassWord ) AND
52
                                (CheckByte is valid)
72
                              THEN
 12
                                    Found := True
```
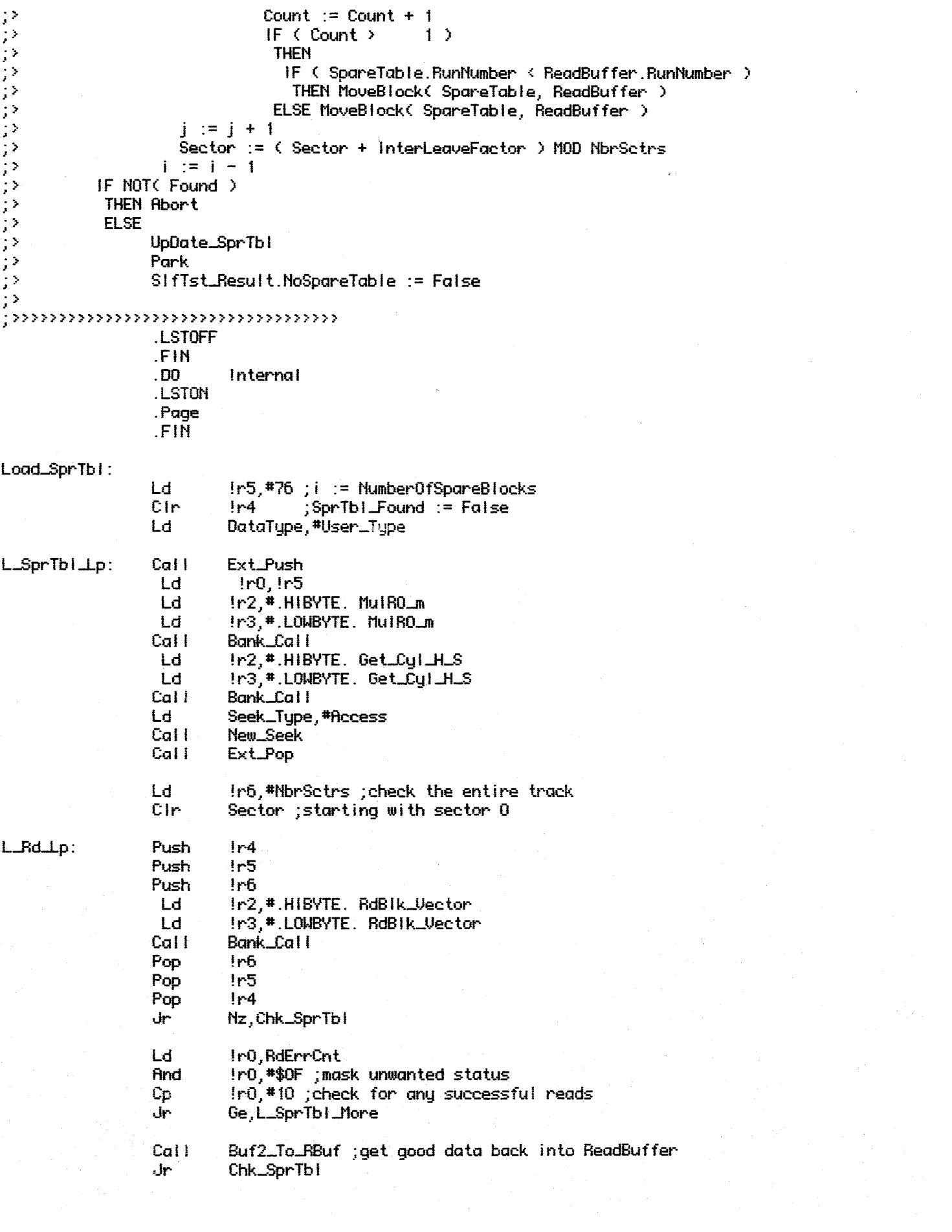

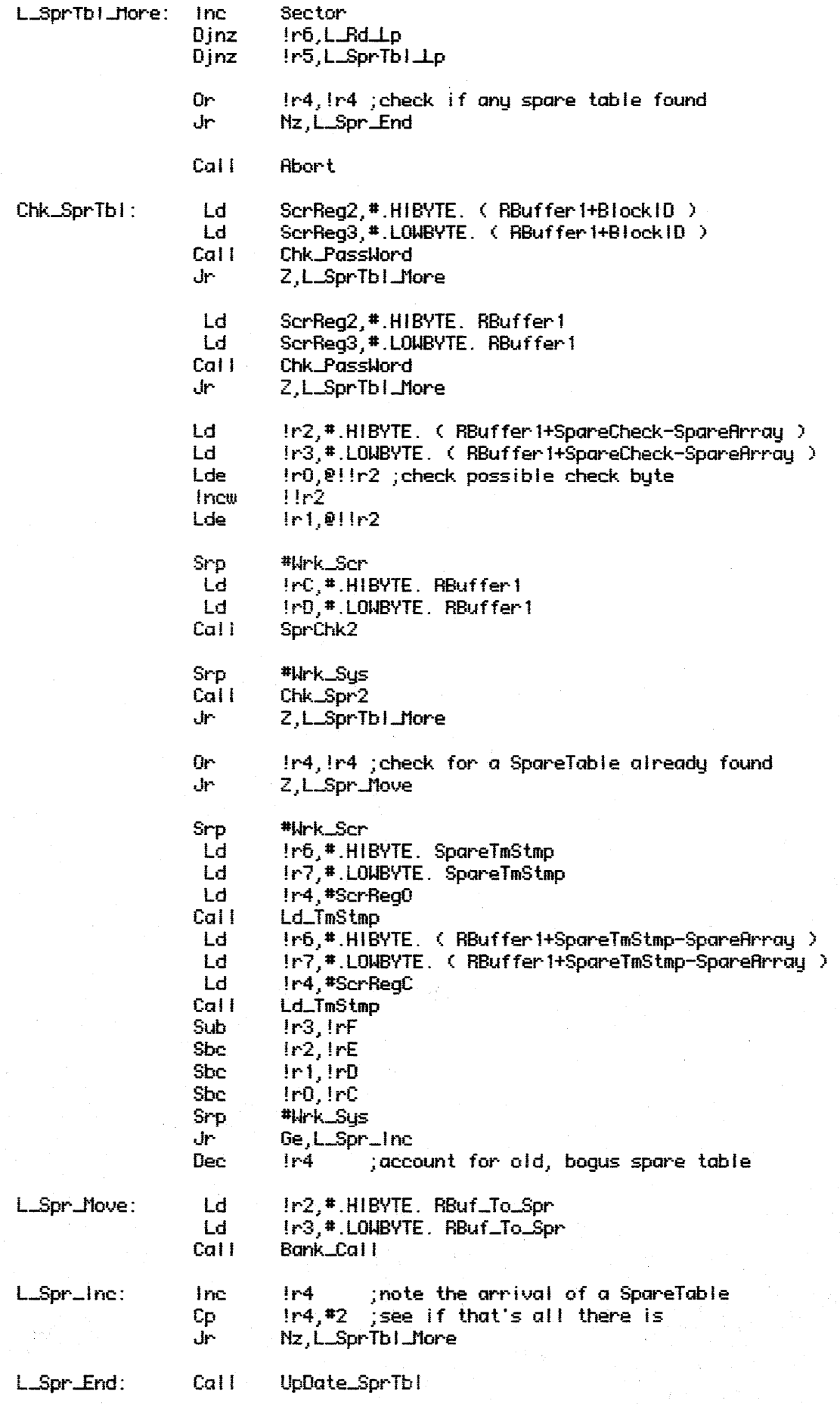

 $\hat{\mathcal{A}}$ 

```
And
                           SifTst_Result, *$FF-No_SprTbl
                   Ld
                           !r2, #.HIBYTE. Park_Heads
                   Ld
                           In3,#.LOWBYTE. Park_Heads
                  Cal<sub>1</sub>
                           Bank_Call
                           Bank_Ret
                  ان
<sub>Ţ</sub>℀℀℀℀℀℀℀℀℀℀℀℀℀℀℀℀℀℀℀℀℀℀℀℀℀℀℀℀℀℀℀
Ld_TmStmp:
                  Ld.
                          !r5,#4 ; load 4 bytes
LdImLp:
                          0!r4,0!rr6Ldei
                  Djnz.
                          !r5,Ld_Tm_Lp
                  Ret
                  LSTOFF
                  .00
                           External
                  .LSTON
                  .Page
\sum_{i=1}^{n}\begin{array}{c} \frac{1}{2} \geq \\ \frac{1}{2} \geq \end{array}Procedure: SprChkSum
しょうしょう ファンクション・ショップ
         This procedure calculates a 16-bit checksum over the contents
         of the spare table, and stores the sum within the spare table.
         Inputs: {none}Outputs: { none }
         Side Effect: ScrReg1, ScrReg2 hold the calculated check byte on return
         Algorithm:
         BEGIN
          Sum := 0SumPtr := SpareArray
          FOR i := 1 TO Length( SpareArray ) DO
          Sum := Sum + SpareArray[i - j]
\frac{1}{2} >SpareArray.CheckSum := Sum
         END
\mu >72
;>>>>>>>>>>>>>>>>>>>>>>>>>>>>>>>
                  .LSTOFF
                  .FIN
                  .00<sub>1</sub>Internal
                  .LSTON
                  .Page
                  .FIN.
SprChkSum:
                  Ĺd.
                           IrC,#.HIBYTE. SpareArray
                  Ld
                           IrD,#.LOWBYTE. SpareArray
                           IrE, #.HIBYTE. ( SpareCheck - SpareArray )
SprChk2:
                  Ld
                  Ld
                           IrF,#.LOWBYTE. ( SpareCheck - SpareArray )
                  Cir
                           in1C1r1r2SprChk.Lp:
                           1r0,011rCLde
                  Add
                           1r2, 1r01r1,40Adc
                           11rCIncw
```

```
Decw
                         HrE
                 J۳
                         Nz, SprChk_Lp
                 Lde
                         @!!rC, !r1 ;store hibyte of checksum
                 Incw
                         IIrC
                 Lde
                         @!!rC. !r2 ;store low byte of checksum
                 Jo
                         Bank_Ret
                 .LSTOFF
                 .00.External
                 .LSTON
                 .Page
\cdotsとくとう くろくとう きょうこうじょう とうこうしょう
        Function: Chk_SprChk
        This function is responsible for verifying that the checksum
        residing in the spare table is correct.
        lnputs: \{ none\}Outputs:
                 Chk_SprChk: BOOLEAN { zero flag }
        Algorithm:
        BEGIN
         TempSum := SpareTable.CheckSum
         SpareTable.CheckSum := SprChkSum
         IF ( TempSum = SpareTable.CheckSum )
          THEN Chk_SprChk := True
          ELSE Chk_SprChk := False
        END
\mathbb{R}^3;>>>>>>>>>>>>>>>>>>>>>>>>>>>>>>>>>>>
                 LSTOFF
                 .FIN
                 .00<sub>1</sub>Internal
                 .LSTON
                 .Page
                 .FIN
Chk_SprChk:
                 Ld
                          Ir2,#.HIBYTE. SpareCheck
                 Ld
                          In3, #.LOWBYTE. SpareCheck
                 Lde
                          1r0, 0!1r2Incw
                          11r2Lde
                          lr1,0!lr2#Wrk_Scr
                  Srp
                 Call
                          SprChkSum
                  Srp
                          #Urk_Sus
                          !r0, ScrReg1 ; side effect: ScrReg2:3 hold new checkyte
Chk_Spr2:
                 Xor
                 Xor-
                          In1, ScrReg2
                 Ūr
                          In0, In1Cir
                          !r0
                          Nz, Chk_Spr_End
                 Jr
                 Ld
                          1r0, #1Chk_Spr_End:
                 0r
                          irO, irO ; set zero flag
```

```
Bank_Ret
                       Jp
                       .LSTOFF
                       . DO
                                  External
                       .LSTON
Examples<br>
(2008)<br>
(2008)<br>
(2008)<br>
(2008)<br>
(2008)<br>
(2008)<br>
(2008)<br>
(2008)<br>
(2008)<br>
(2009)<br>
(2009)<br>
(2009)<br>
(2009)<br>
(2009)<br>
(2009)<br>
(2009)<br>
(2009)<br>
(2009)<br>
(2009)<br>
(2009)<br>
(2009)<br>
(2009)<br>
(2009)<br>
(2009)<br>
(2009)<br>
(2009)<br>
(200
                       .Page
            This function returns the logical block number associated
            with the parameter passed in. Because there are only two spare
            blocks containing the spare table, this function accepts
            only ODD or EVEN input params.
                       SpareTableIndex : BYTE { !r8 }
                       Spr : 3 BYTES { !rC:E }
             IF SpareTableIndex is EVEN
 دز
              ELSE Spr := SprBIk1
 \frac{1}{2}END
 \mathbb{R}^2;>>>>>>>>>>>>>>>>>>>>>>>>>>>>>>>>>
                        .LSTOFF
                        .FIN
                        .00.Internal
                        .LSTON
                        .Page
                        .FIH
 Spr:
                       And
                                  !r8, #$01 ; IF SpareTableIndex is EVEN
                       ٠h٠
                                  Nz, Spr_Odd
                                   InC, #HiSprO
                       Ld
                                   InD, #MidSpr0
                       Ld
                       Ld
                                  IrE, #LoSpr0
                        J۳۰
                                  Spr_End
 Spr_0dd:
                       Ld
                                   InC, #HiSpr1
                                   IrD, #MidSpr-1
                       Ld
                       Ld
                                   IrE, #LoSpr 1
 Spr_End:
                                  Bank_Ret
                        Jр
                        .LSTOFF
                        .00<sub>1</sub>External
                        .LSTON
                        .Page
 ; minima in minimumララララ
            Procedure: UpDate_SprTbl
            This procedure is responsible for updating the spare table
             to both of its locations on disk after a change has been made
 52
 \langle \rangleto the table.
```

```
じょうじょう ファンティング
         inputs: {none}Outputs: { none }
         Algorithm:
         BEGIN
          SpareTmStamp := SpareTmStamp + 1
          SprChkSum
          ZeroBlock
          WBuffer1.BlockID := PassWord
          FOR i := 0 TO 1 DO
\frac{1}{2}MoveBlock(WriteBuffer, SpareTable)
            TempCyl, TempHead, TempSector := Get_Cyl_H_S(
ç,
                                               SrchSpTabl(SpareTable, Spr(i)))
\mathcal{P}\mathbb{R}^2IF table not found in SpareTable THEN Abort
\mathbb{R}^2Seek( TempCyl, TempHead, TempSector )
; \rightarrowIF NOT( WriteVerify( Conservative ) )
THEN
               IF Recovery AND ( WriteVerify.ErrorCode = Ex_ReadErr )
                THEN EXIT UpDate_SprTbi
\mathcal{L}ELSE
\mathbb{R}^3ZeroBlock
\left| \cdot \right\rangle\mathcal{L}WriteBlock
\mathbb{R}^3MoveBlock( Buffer2, SpareTable )
\frac{1}{2}SpareBlock(True, SpareTable, Write_Op, Spr(i))
\frac{1}{2} )
\langle \rangleEND
\mathcal{L}LSTOFF
                  F<sub>H</sub>.00Internal
                   .LSTON
                   .Page
                   .FIH
UpDate_SprTbl:
                            Ir2,#.HIBYTE. SpareTmStamp
                  Ld
                            ir3,#.LOWBYTE. SpareTmStamp
                  Ld
                            Ir0. #Wrk_Sus+$C
                  Ld
                  Ld
                            !r1,#4 ;get 4 bytes
                            P!r0, P!lr2UpDate_1:
                  Ldei
                  Djnz
                            !r1,UpDate_1
                  Add
                            IrF,#1 ; increment the count
                            lrE, *0Adc
                            !r0, *0Rdc
                            !{\rm rC}, ^{\scriptscriptstyle\#0}Adc
                  Ld.
                            !r0,#Wrk_Sys+$C
                            !r1,#4 ;move 4 bytes
                  Ld
                  Ld
                            !r2,#.HIBYTE. SpareTmStamp
                            !r3, #.LOWBYTE. SpareTmStamp
                  Ld
UpDate_2:
                  Ldei
                            0!1r2,0!r0Djnz
                            !r1,UpDate\_2Call
                            SprChkSum
                            Ir4,#2 ;write the table to the disk twice
                  Ld
                  CIM
                            !r5 ;spare table index
SprB_{\perp}:
                  Cali
                            Spr_To_WrBuf
```
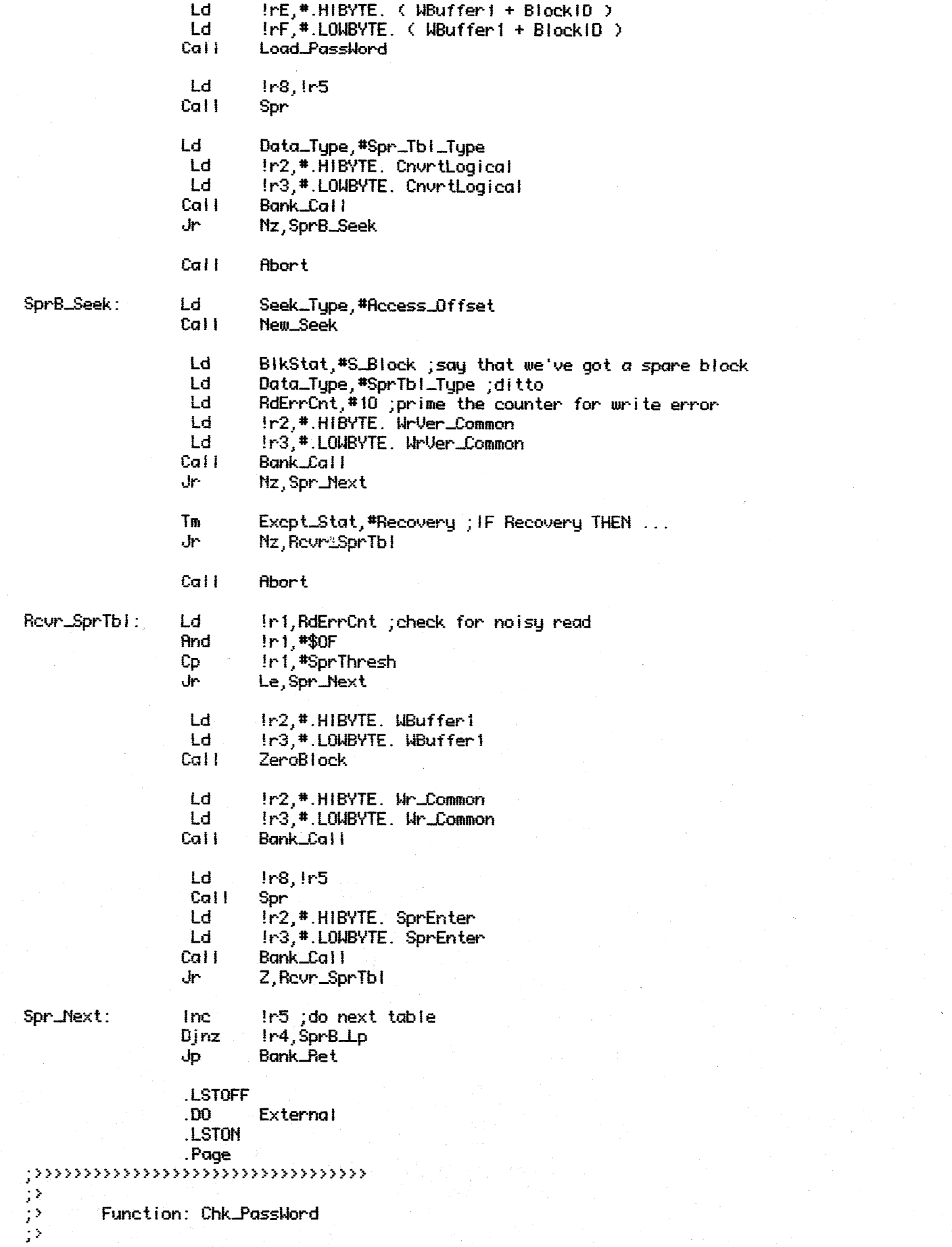

This function is responsible for checking if the 32 bits じょうかん きょうしょう きょうかい pointed to by the input parameter match with the controller's 32 bit password. inputs: PassWordPtr : PTR { ScrReq2:3 } Outputs: Chk\_PassWord : BOOLEAN { zero flag } Algoritm: **BEGIN** IF  $($  (PassWordPtr) = PassWord ) THEN  $Chk\_{PassWord}$ := True  $\mathbb{R}^3$ ELSE Chk\_PassWord  $:=$  False  $\mathbb{R}^2$ **END**  $\left\langle \cdot \right\rangle$ ;>>>>>>>>>>>>>>>>>>>>>>>>>>>>>>>>>>> .LSTOFF .FIN  $.00.$ Internal .LSTON .Page .FIH Chk\_PassWord: Srp #Wrk\_Scr Ld  $!r4,$ #4 ; check 4 bytes IrE, #.HIBYTE. PassWord Ld. Ld. IrF,#.LOWBYTE. PassWord  $Chk_P\_Lp$ : Ldc ir0,0! InE ;get a byte of the password  $In<sub>cm</sub>$  $11rE$ Lde !r1, @!!r2 ; get a byte of test string Incw  $11r2$ Cp.  $1r0, 1r1$ Cir Ir0 ;assume failure Nz, Chk\_P\_End Jr. Dinz  $1.1r4$ , Chk  $PLp$ Ld  $1r0,$ \*1 IrO, IrO ;set flags Chk\_P\_End: **Or** Srp #Wrk\_Sys **Bank\_Ret** Jp .LSTOFF .DO External .LSTON .Page  $; nmmmm \, mmm \, mmm \, mmm$ ララララララ Procedure: Load\_PassWord This procedure loads the 32-bit password into the memory location pointed to by the input parameter.  $hputs$ : Destination : PTR { ! rE } 38  $\mathcal{I}^{\geq 0}$ Outputs: { none } ç,

```
;><br>;>>>>>>>>>>>>>>>>>>>>>>>>>>>>>>>>>
                     LSTOFF
                     .FIN
                     .00
                               Internal
                     .LSTON
                     . Page
                     .FIÑ
Load_PassWord:
                    Ld
                              In2,#.HIBYTE. PassWord
                    Ld
                              !r3,#.LOWBYTE. PassWord
                              \lfloor r \cdot 1 \rfloor#4 ;move 4 bytes
                    Ld
Lpw\_{p:}Lde
                               1r0, 0!1r2Lde
                               @lirE, IrO
                     Incw
                               1!r2Incw
                               !!rE
                    Djnz
                               !r1,Lpw_Lp
                               Bank_Ret
                    Jp
                     .LSTOFF
                     .00.External
                     .LSTON
                     .Page
This procedure is responsible for incrementing/decrementing<br>the Spare/Bad Block count. If the total count exceeds
           MaxSpares-5 then a status bit is set for this command only.
\langle \rangleCommand : 2 BITS { !r0/Bits 1:0 }
\mathbb{R}^3; \rightarrowOutputs: { none }
\mathbb{R}^3Algorithm:
ラララララ
           BEGIN
           CASE Command OF
             0 : Increment the spare count
\mathbb{R}^21 : Increment the bad block count
\frac{1}{2}2 : Decrement the bad block count
\frac{1}{2}OTHERWISE Abort
\mathbb{R}^3\hat{\varphi}IF ( SpareCount+BadBlockCount >= MaxSpares-5 )
\mathcal{V}THEN
; \rangleExcpt_Status.SprTbl_Warn := True
\mathbb{R}^3SetStatus( SprBIk_Warn )
\frac{1}{2} >END
\mathbb{R}^3, >>>>>>>>>>>>>>>>>>>>>>>>>>>>>>>>>>>>
                     LSTOFF
                     .FIN
                     .00
                               Internal
                     .LSTON
                     .Page
                     FIN
```
SpareCount:

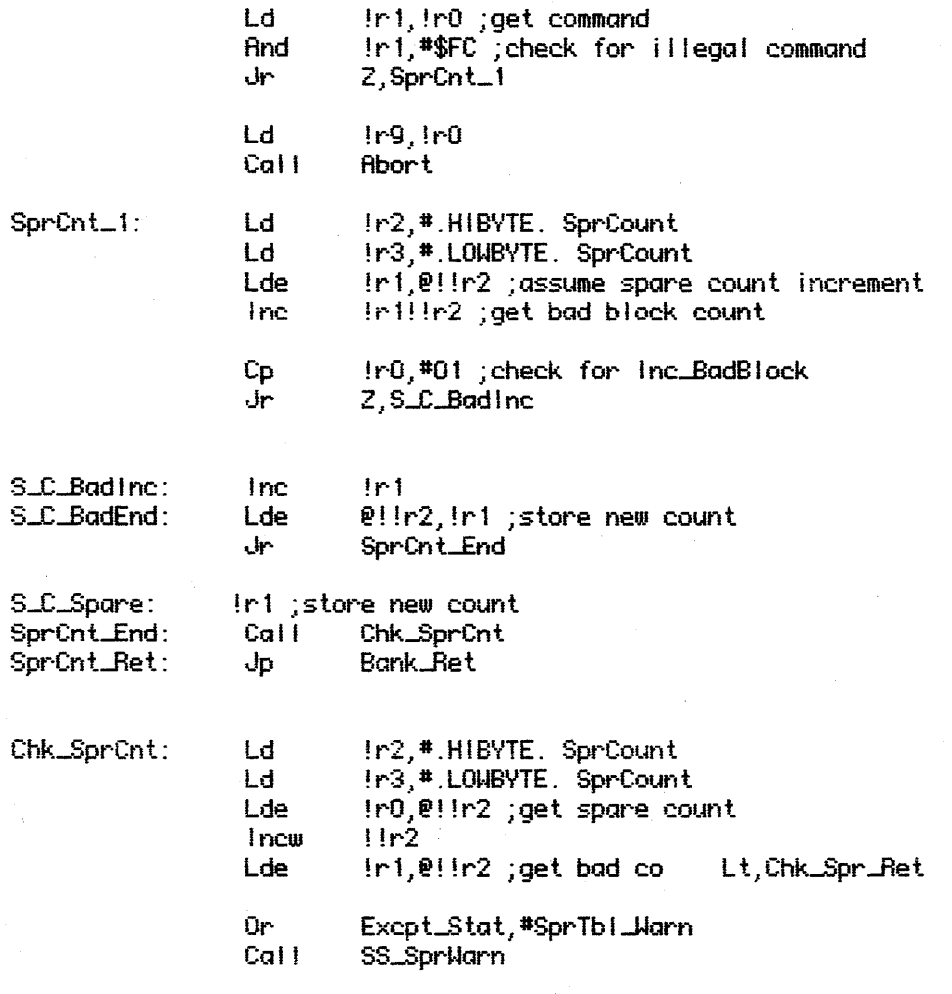

Chk\_Spr\_Ret:

 $J_{\rm P}$